# **User Manual**

**For**

## **Result Processing Module**

**Version 1.0**

## **Bundelkhand University, Jhansi**

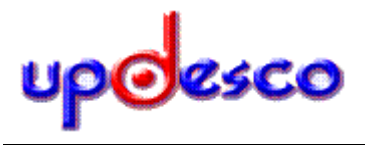

**Submitted By : Designed & Developed By:** 

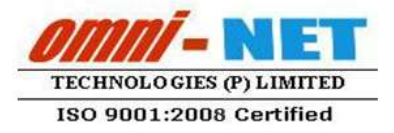

## **Table of Contents**

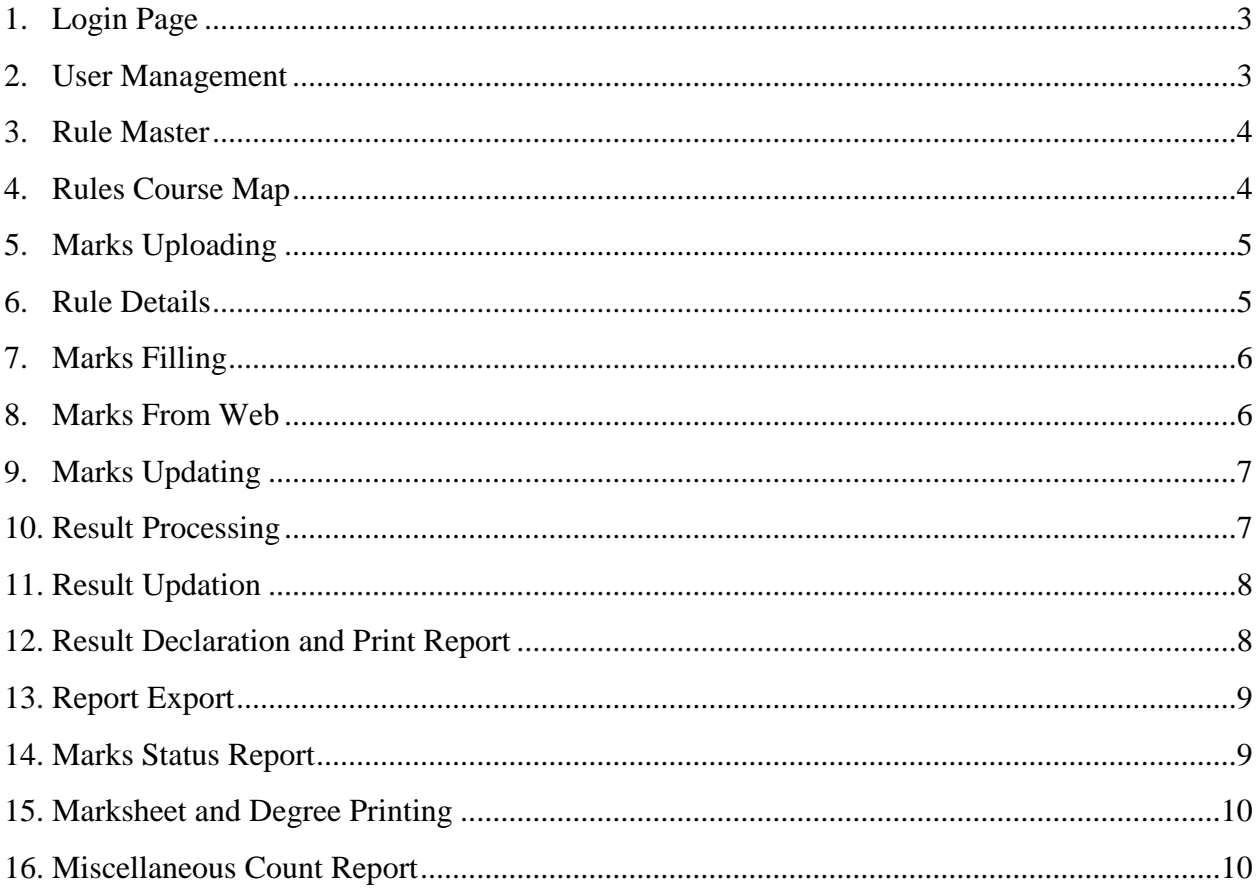

#### <span id="page-2-0"></span>**1. Login Page**

• Follow instruction as mentioned in the image :

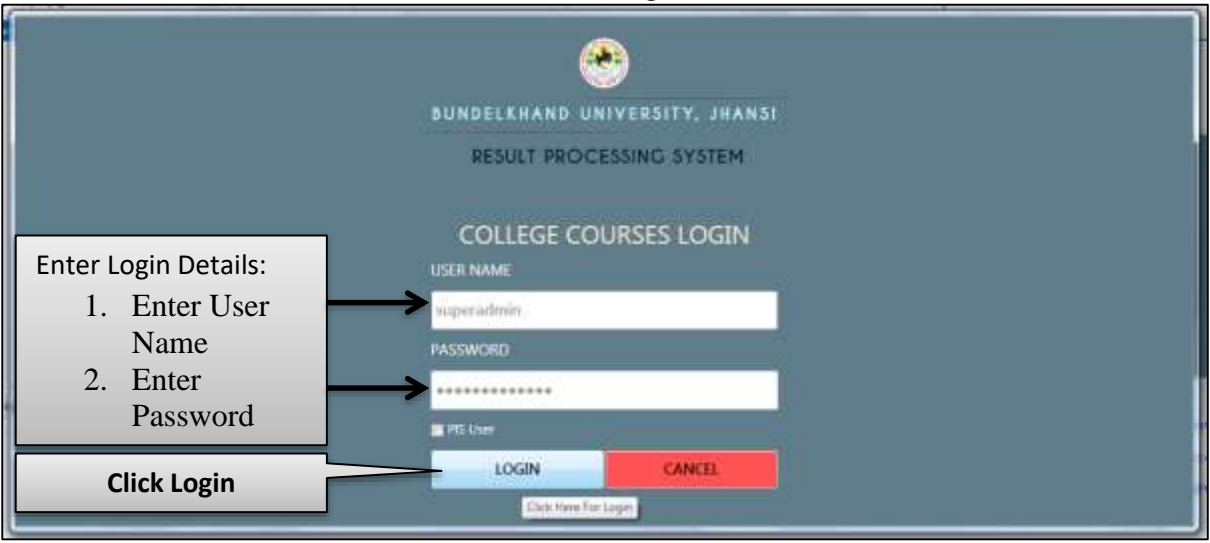

*Image: Login Page* 

#### <span id="page-2-1"></span>**2. User Management**

Follow instruction as mentioned in the image :

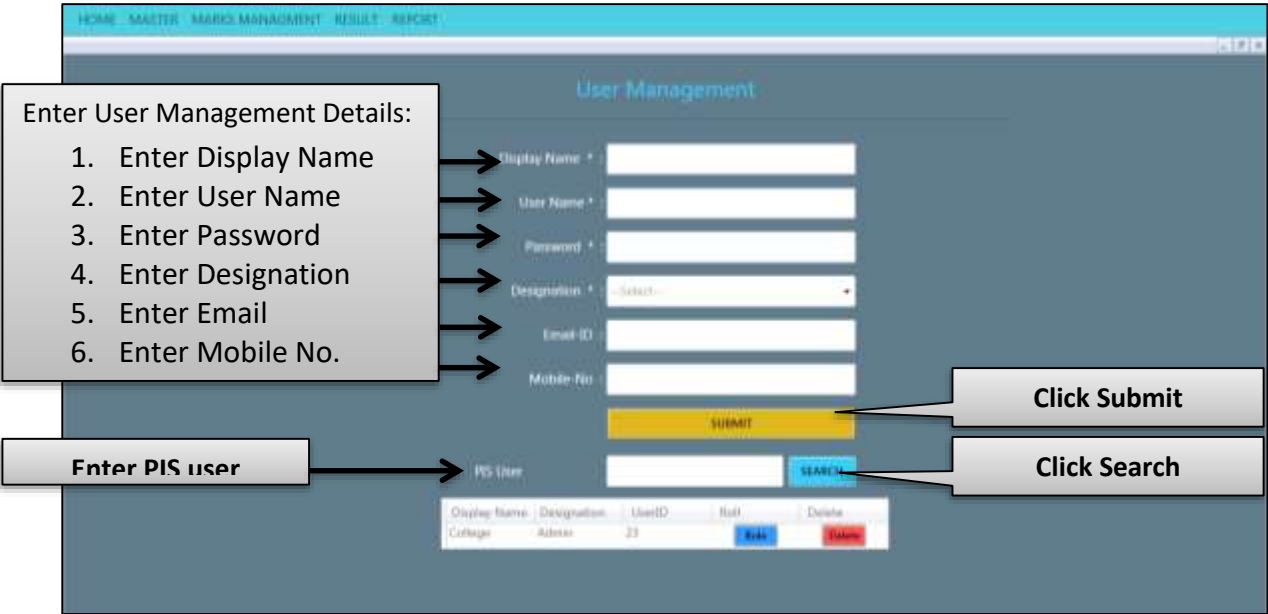

*Image: User Management*

#### <span id="page-3-0"></span>**3. Rule Master**

• Follow instruction as mentioned in the image :

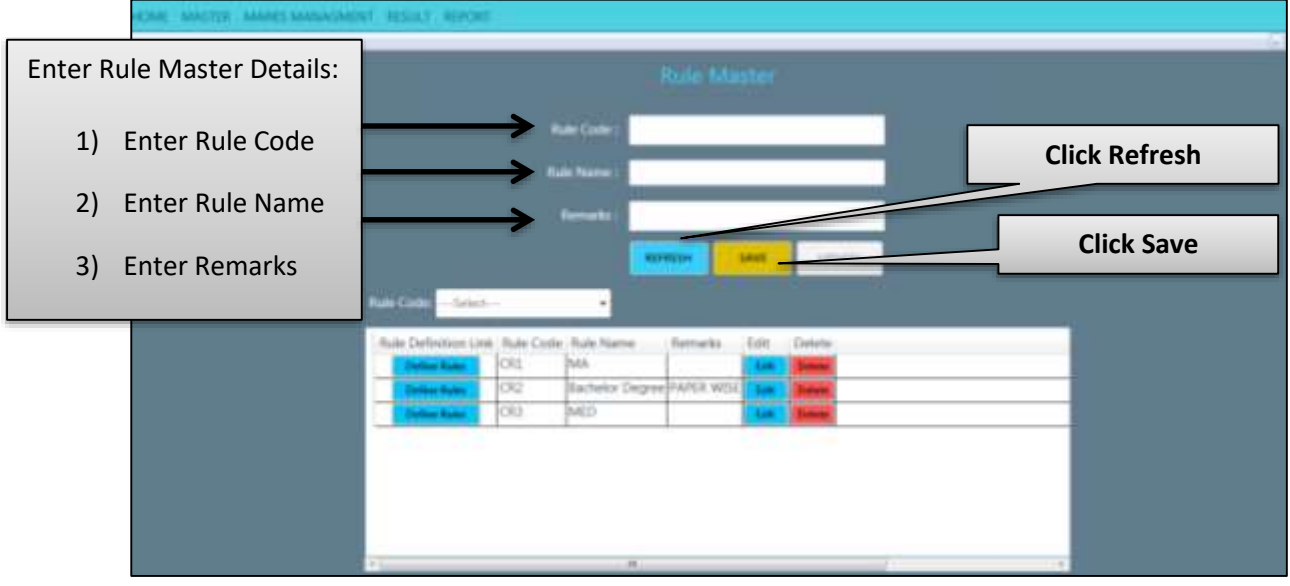

*Image: Rule Master*

#### <span id="page-3-1"></span>**4. Rules Course Map**

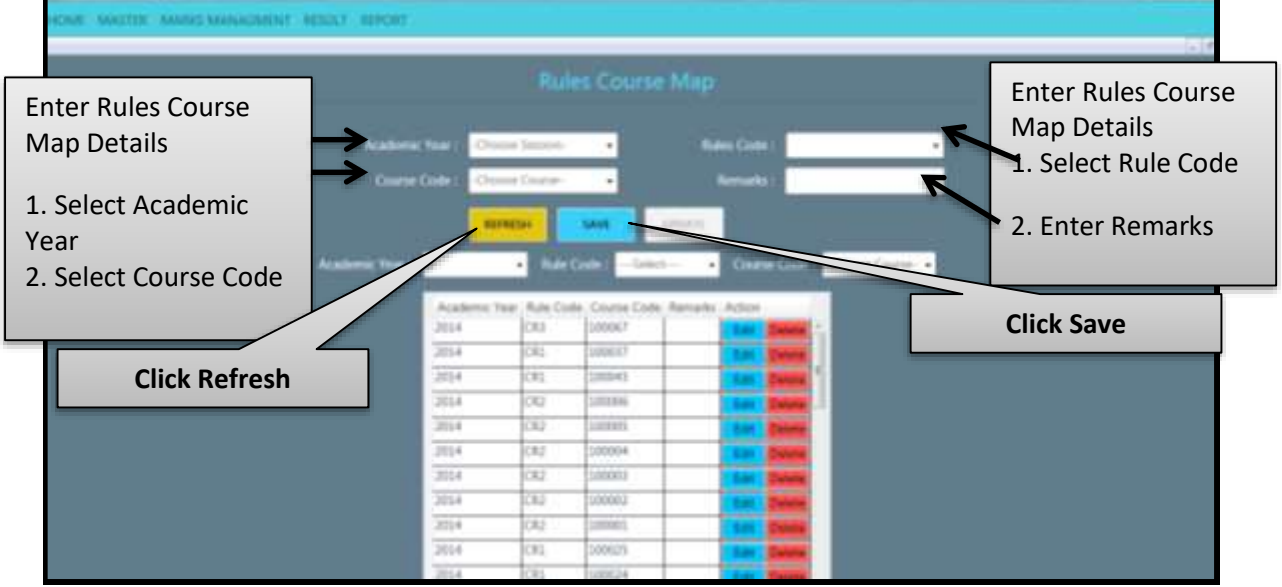

*Image: Rule Course Map*

#### <span id="page-4-0"></span>**5. Marks Uploading**

Follow instruction as mentioned in the image:

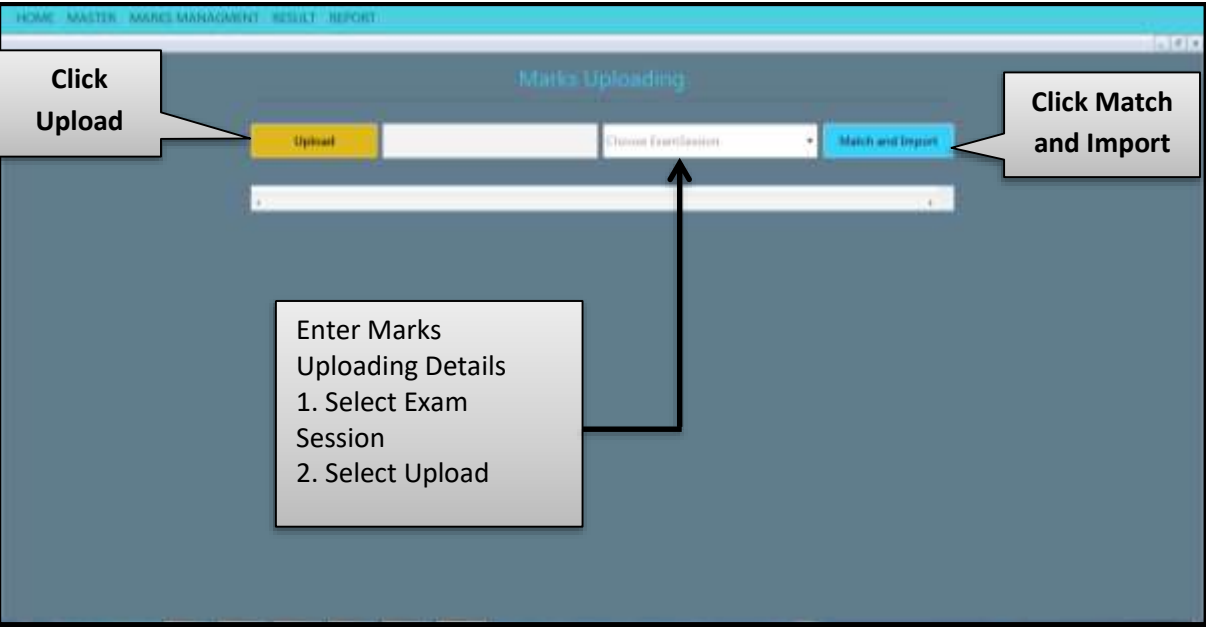

*Image: Marks Uploading*

#### <span id="page-4-1"></span>**6. Rule Details**

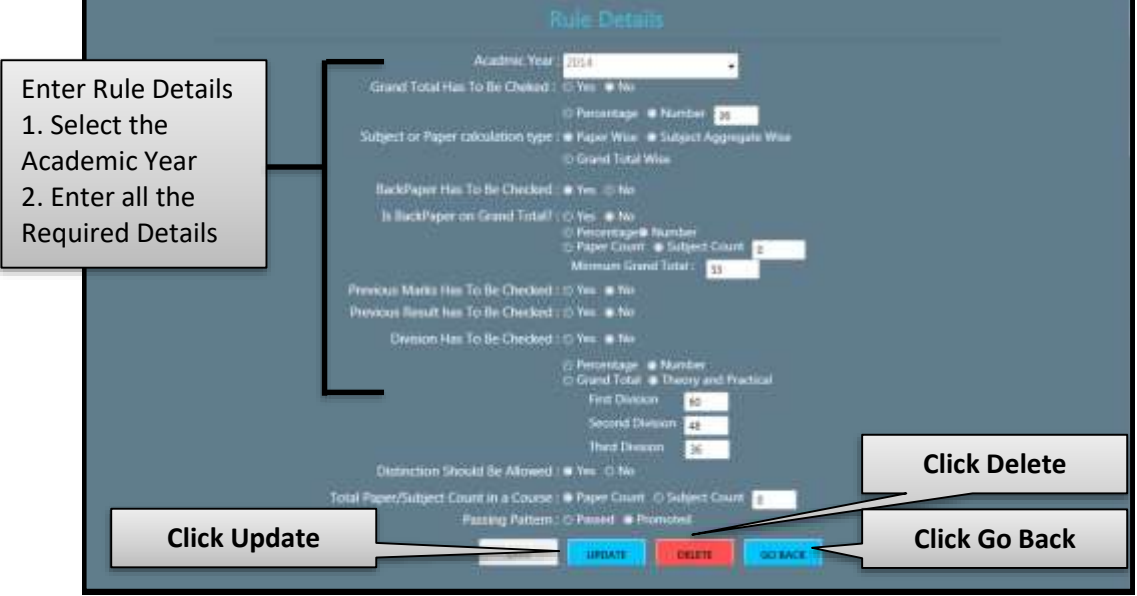

*Image: Rule Details*

#### <span id="page-5-0"></span>**7. Marks Filling**

• Follow instruction as mentioned in the image:

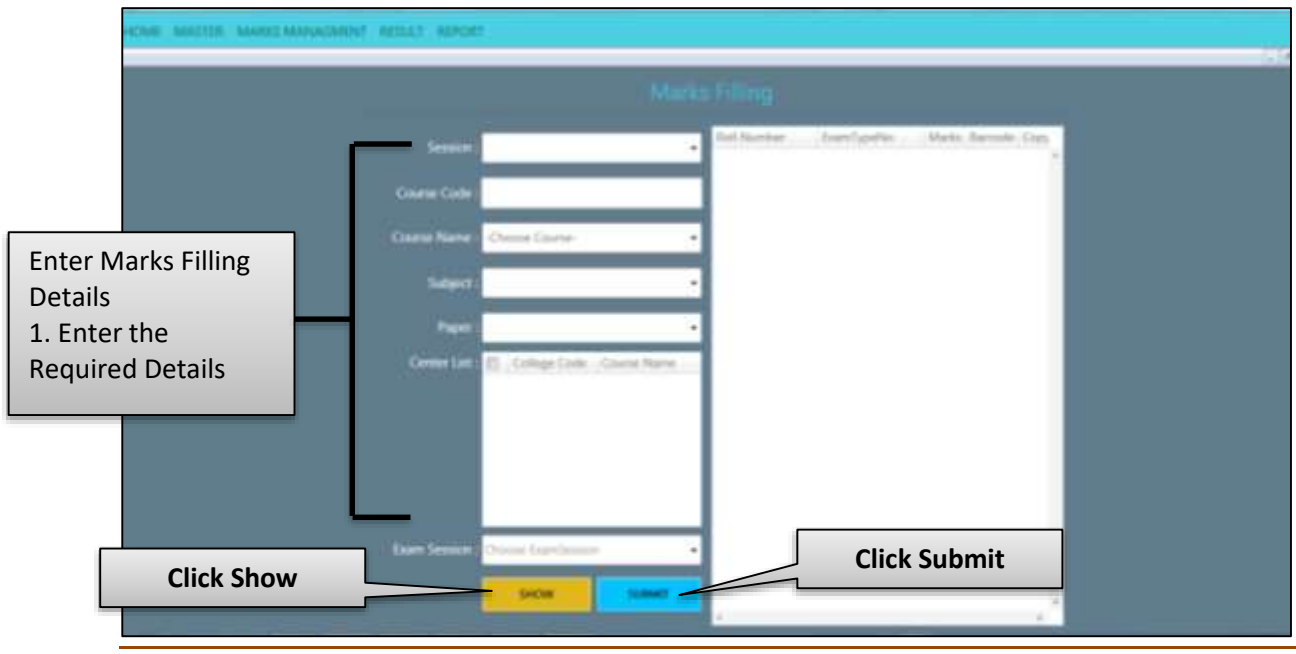

*Image: Marks Filling*

#### <span id="page-5-1"></span>**8. Marks From Web**

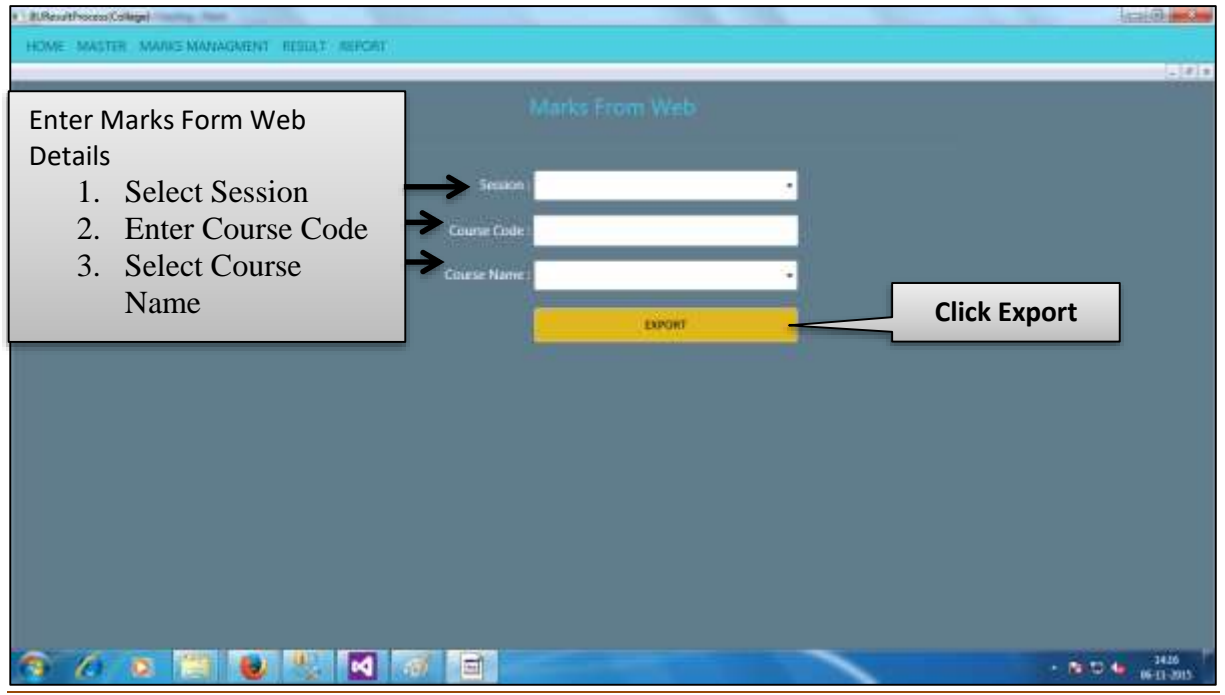

*Image: Marks From Web*

#### <span id="page-6-0"></span>**9. Marks Updating**

• Follow instruction as mentioned in the image:

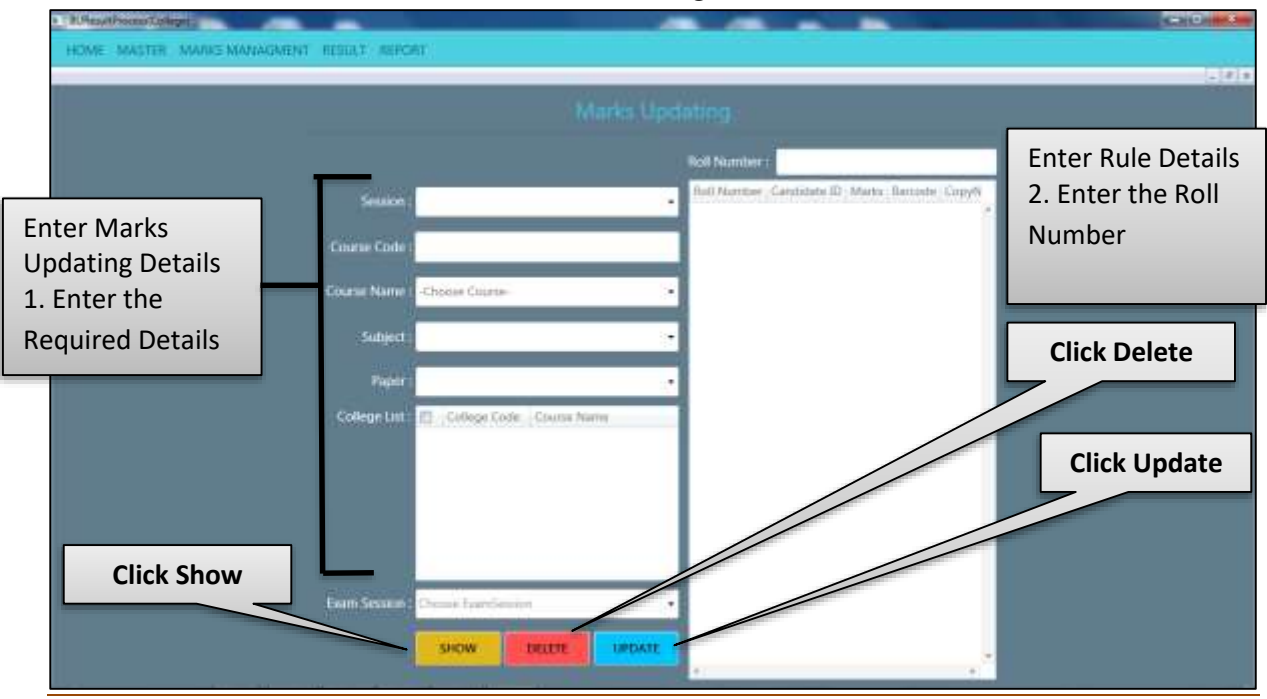

*Image: Marks updating*

#### <span id="page-6-1"></span>**10. Result Processing**

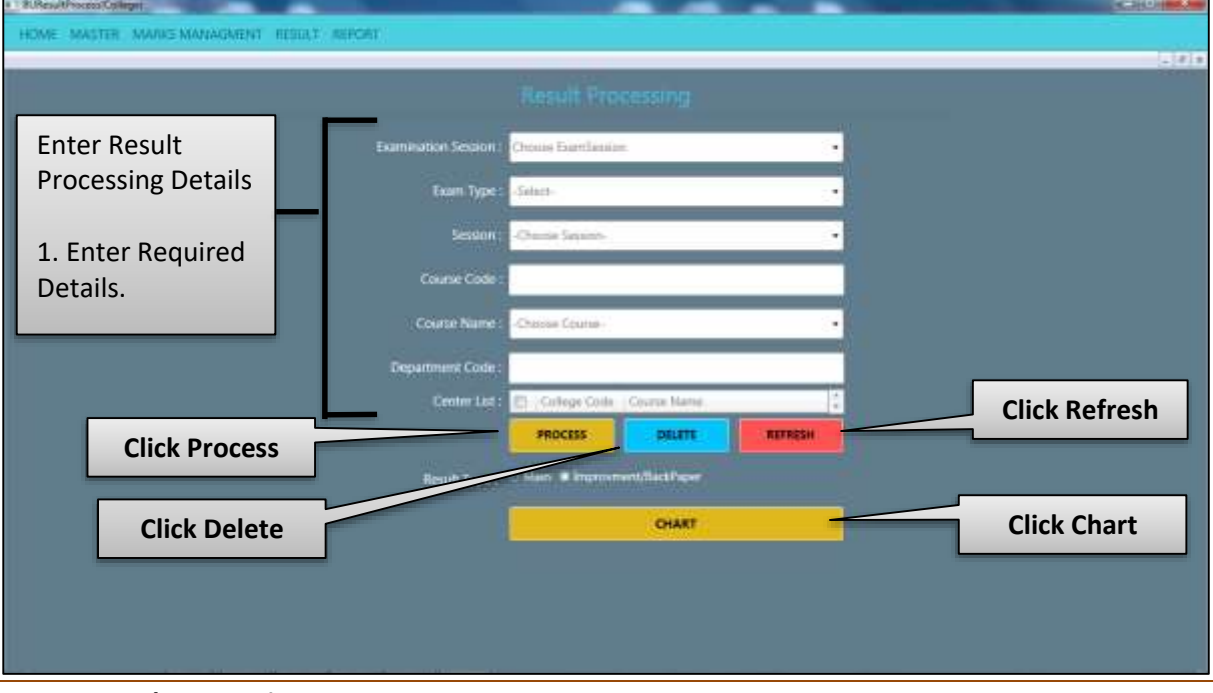

*Image: Result Processing*

## <span id="page-7-0"></span>**11. Result Updation**

• Follow instruction as mentioned in the image:

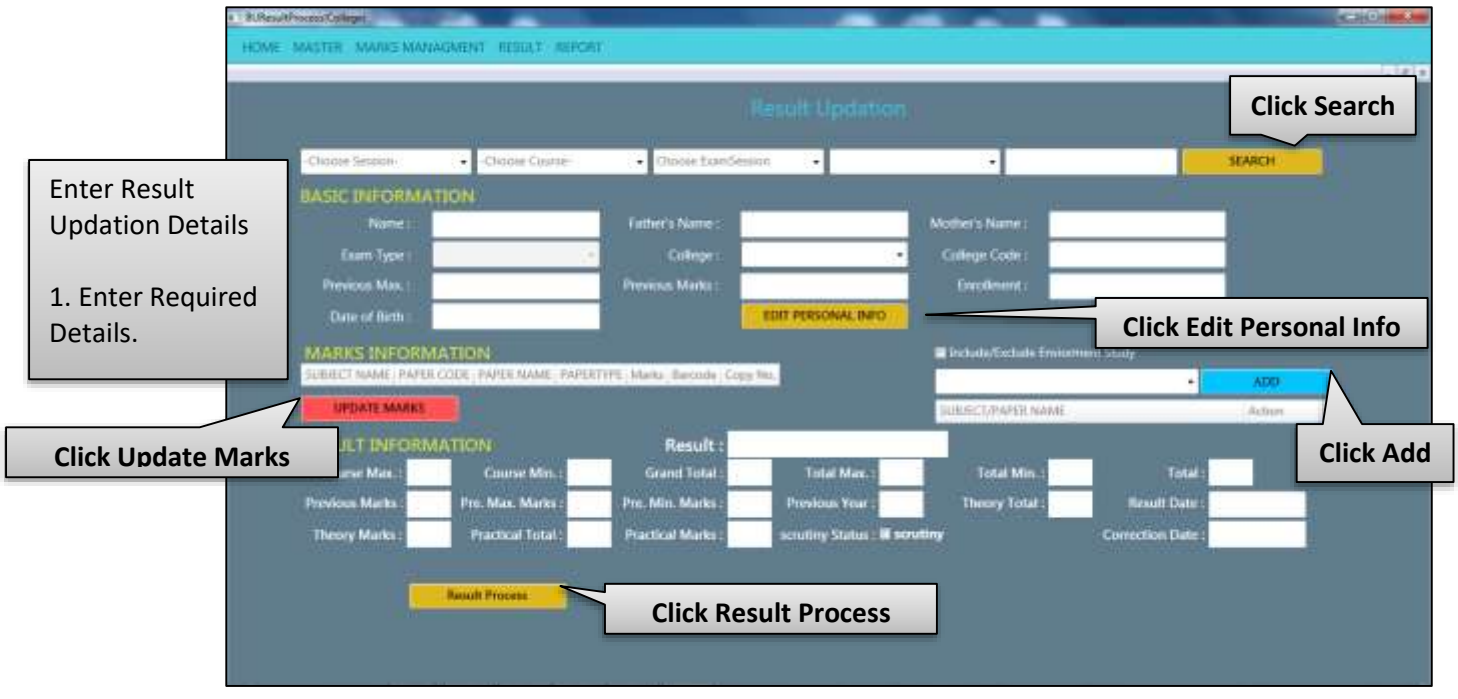

*Image: Result Updation*

## <span id="page-7-1"></span>**12. Result Declaration and Print Report**

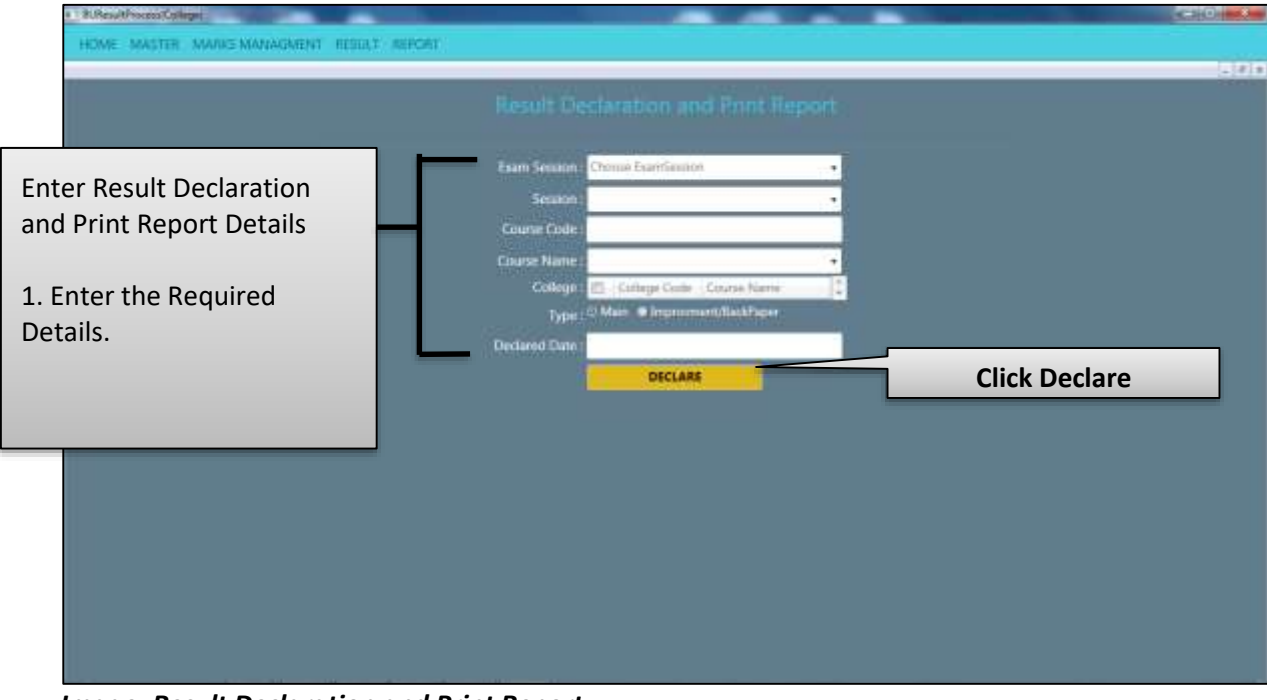

*Image: Result Declaration and Print Report*

#### <span id="page-8-0"></span>**13. Report Export**

• Follow instruction as mentioned in the image:

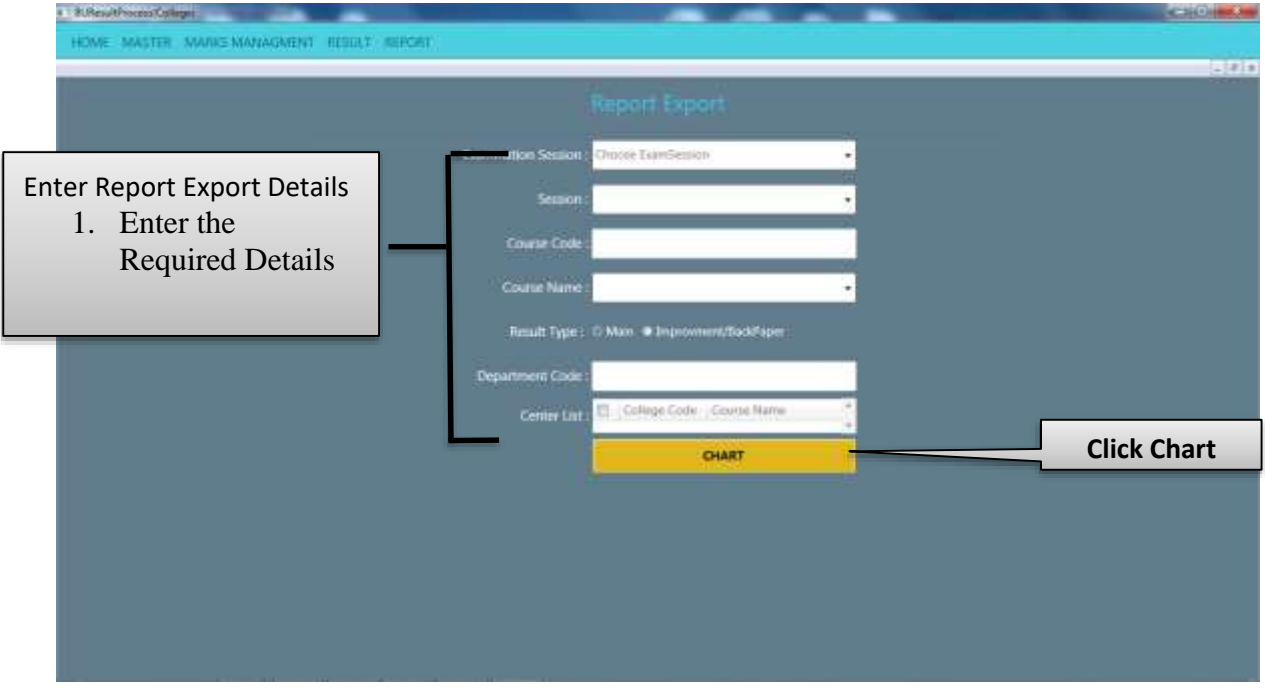

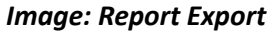

#### <span id="page-8-1"></span>**14. Marks Status Report**

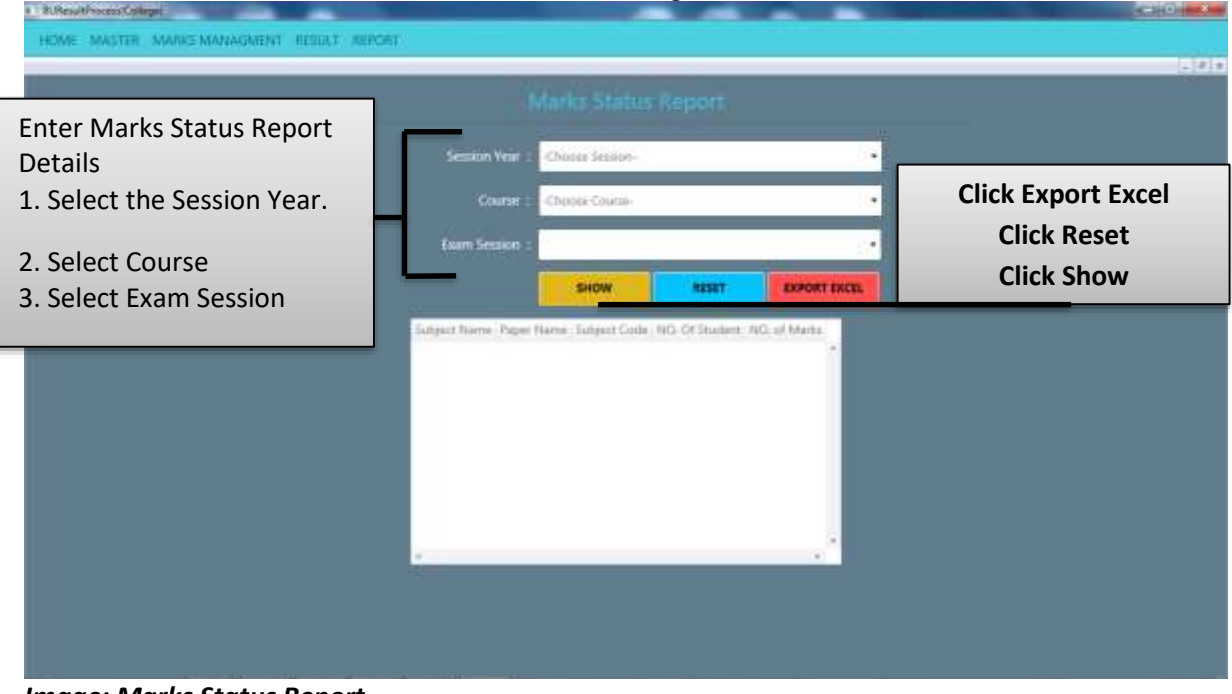

*Image: Marks Status Report*

### <span id="page-9-0"></span>**15. Marksheet and Degree Printing**

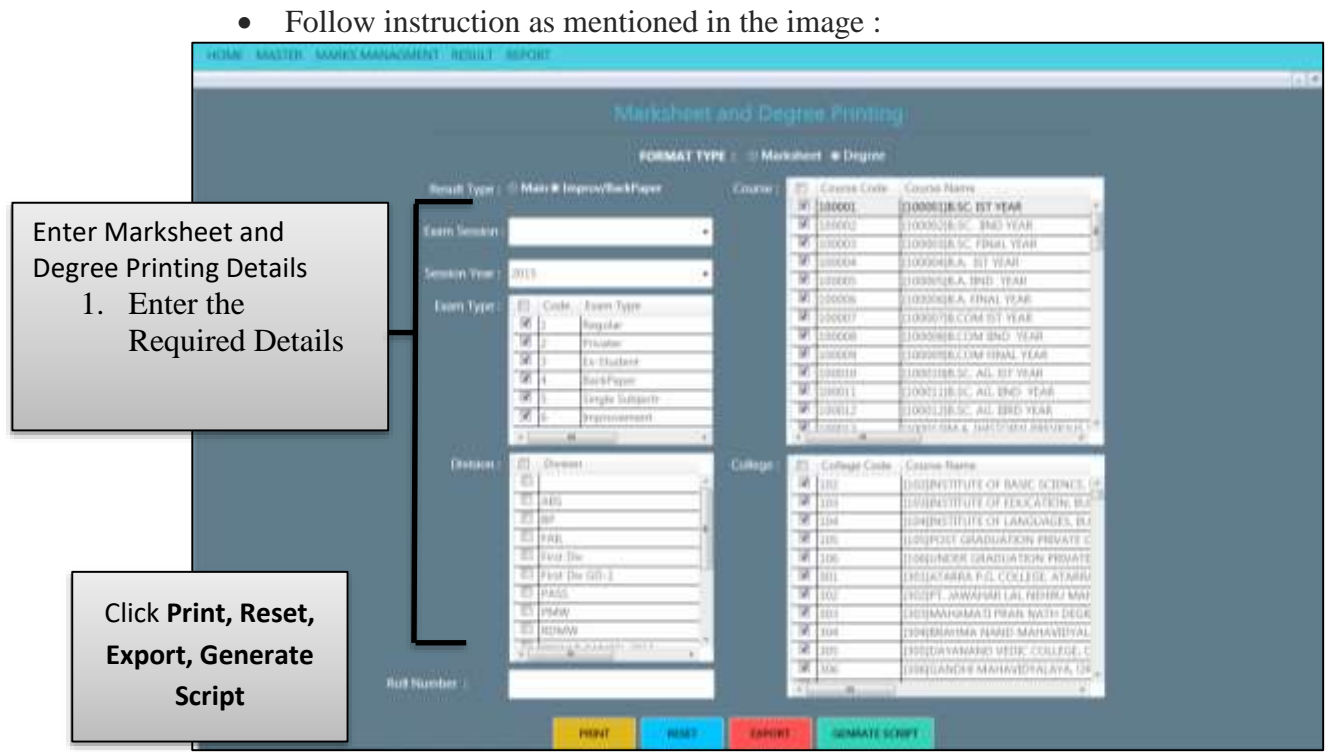

*Image: Marksheet and Degree Printing*

#### <span id="page-9-1"></span>**16. Miscellaneous Count Report**

| ACHAEL MATTER: AMARIC GANALISHER : REULLY - RIDCHE                                                   |                                                             |                                                                                                    |                     |                                                                                                    |                                                                                                    | 14.59              |
|----------------------------------------------------------------------------------------------------|-------------------------------------------------------------|----------------------------------------------------------------------------------------------------|---------------------|----------------------------------------------------------------------------------------------------|----------------------------------------------------------------------------------------------------|--------------------|
|                                                                                                    | Miscullaneous Count Report                                  |                                                                                                    |                     |                                                                                                    |                                                                                                    |                    |
| <b>Enter Miscellaneous Count</b><br><b>Report Details</b><br>1. Enter the Required<br><b>Details</b> | <b>Exists Semion</b><br><b>BOO TEM</b><br><b>Comm Type:</b> | Chuma Exerclassino<br>anch<br>Esam Tytte<br>Cross<br>9<br>Pegular<br>π<br>Privator<br>W<br><b>Sx-Stunkerd</b><br>W<br>frickPaper                                                                                | <b>Course</b><br>٠. | <b>Cinizine Cinter</b><br>w<br>100001<br>π<br>550001<br>π<br><b>MOOT</b><br>'n<br>mone<br>ν<br>10005<br>¥<br><b>FOODS</b><br>π<br>doobt<br>u<br><b>STOCKS</b>  | Course Fiance<br>1000019.5C IST YEAR<br><b>CLOSSOCIELE: \$1421 YEAR</b><br><b>JOBNISESC FRIAL YEAR</b><br><b>TODOGHILA, TIT YEAR</b><br><b>LODGER, IND YEAR</b><br><b>TOODNIKA, FINAL YEAR</b><br>LIGGEDTELCENT IST YEAR<br>TODOGER/COM/BVD VOM                                                                                                    |                    |
|                                                                                                    | Division:                                                   | w<br><b>Tanger Turnents</b><br>R<br><b>BEATHWATERED</b><br><b>Division</b><br>π<br>1 A/B1<br><b>EAS</b><br>Foot Dy<br>Firm On 123-3<br>п<br>PASS<br>TEVEN<br><b><i>komuteV</i></b><br><b>Renderling product</b> | College             | x<br>10000<br>π<br>$+222111$<br>College Civile<br>u<br>u<br>π<br>104<br>π<br>155<br>π<br><b>ITE</b><br>W<br>TØ.<br>313<br>v<br><b>H1</b><br>w<br>324<br>netico | LODGER COM FRAN YEAR<br><b>LOODING BC, AIL BT VEAR</b><br>Clarist Name<br><b>DRIBASTITUTE OF BADE SURFACE, BUT</b><br>HEIRSTILTE OF FINCATION, BUN<br>100N/UTURE OF LWIGHATES BUN<br><b>LOOPENT GRADUATION PRIVATE OF</b><br><b>HOLDALIST GRADUATION PRIVATE</b><br>SULTAINIA P.O. COLLEGE, ATANIA<br>STEPT JAWAIWAR LIG. NEERRI MAYUD<br>IN DANHAMATI PEAN NATH DEGREI<br>TO USEA WAS TAUGH MALER FOR ALAS<br>SHOULD LEADER AT THE USE LEFT, JUN. |                    |
| <b>Click Export</b>                                                                                  | Report Type                                                 | SHIES-                                                                                                    | <b>EXHIBIT</b>      | <b>AERES</b>                                                                                                    |                                                                                                    | <b>Click Reset</b> |

*Image: Miscellaneous Count Report*